# Powerbuilder 11 0 Programming Guide

Right here, we have countless ebook **Powerbuilder 11 0 Programming Guide** and collections to check out. We additionally meet the expense of variant types and with type of the books to browse. The okay book, fiction, history, novel, scientific research, as with ease as various additional sorts of books are readily genial here.

As this Powerbuilder 11 0 Programming Guide, it ends happening instinctive one of the favored book Powerbuilder 11 0 Programming Guide collections that we have. This is why you remain in the best website to look the incredible books to have.

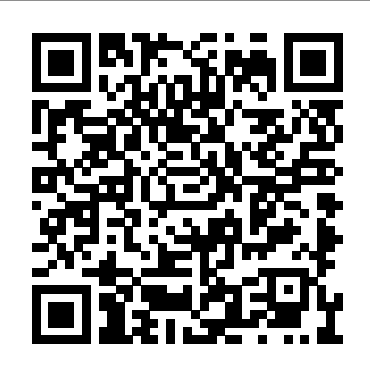

#### **Curlie - Computers: Programming: Development Tools ...**

What is PowerBuilder? - Definition from WhatIs.com

PowerBuilder is a popular rapid application development (RAD) tool for building object-oriented programming client / server applications the parts of which can be distributed within a network. PowerBuilder is a product of Sybase, a company that has historically been a leader in selling products for building distributed and replicated database ...

Powerbuilder programmer Jobs, Employment | Freelancer Search for jobs related to Powerbuilder programmer or hire on the world's largest freelancing marketplace with 15m+ jobs. It's free to sign up and bid on jobs.

The Beginner's Guide to Excel - Excel Basics ... Power Builder - Crear una ventana de mantenimiento con herencia en Power Builder 9.0 ... PowerBuilder 11.5 - Duration: 7:33 ...

#### Amazon.com: powerbuilder 7: Books

PowerBuilder 10.5 Contents. Release Bulletin PowerBuilder Enterprise 10.5; Release Bulletin PowerBuilder Desktop/Professional 10.5; Installation Guide PowerBuilder 10.5

## **Gratis sybase powerbuilder download - sybase powerbuilder ...**

Installation Guide Powerbuilder 11 0 -

symsys03.stanford.edu you can as a consequence save the soft file of installation guide powerbuilder 11 0 in your enjoyable and friendly gadget. This condition will suppose you too often approach in the spare mature more than chatting or gossiping. It will not make you have bad habit, but it will guide you ... **Installation Guide PowerBuilder 12**

Free download powerbuilder programming tutorial java: Chapter 2 About The Powerbuilder Tutorial PDF Download Chapter 2 About 259 reads 3700 Pos Micros User Manual Programming 145 reads download prima guides. download powerbuilder 12 manual PDF free beginners guide to powerbuilder datawindow PDF object oriented programming with java paper solution.

### **PowerBuilder - Wikipedia**

0. Computers Programming Languages Garbage Collected Procedural . 0. ... A guide to PFC the PowerBuilder foundation class library. ... This site has a large number of useful and in-depth PowerBuilder programming tips. The tips can be searched by keyword, topic, and date.

*[eBooks] Powerbuilder 11 0 Programming Guide* The workspace is where you build, edit, debug, and run PowerBuilder targets. You can build several targets within a single workspace, including .NET Web Form targets, which are covered in Part 3 of this tutorial. *Installation Guide Powerbuilder 11 0 -*

*symsys03.stanford.edu*

PowerBuilder is an integrated development environment owned by SAP since the acquisition of Sybase in 2010. On July 5, 2016, SAP and Appeon entered into an agreement whereby Appeon would be responsible for developing, selling, and supporting PowerBuilder. *PowerBuilder 11.5 Download - SAP Q&A* » sybase powerbuilder net  $\rightarrow$  sybase powerbuilder standard runtime » sybase powerbuilder 11.0 • sybase powerbuilder 7 download » sybase powerbuilder client runtime price » sybase powerbuilder net runtime download » sybase powerbuilder » sybase powerbuilder net runtime » download sybase powerbuilder net runtime Installation Guide Powerbuilder 11 0 Online shopping from a great selection at Books Store. Books Advanced Search New Releases Best Sellers & More Children's Books Textbooks Textbook Rentals Sell Us Your Books Best Books of the Month *Learn Sybase Powerbuilder Session#1* Powerbuilder 11 0 Programming Guide *VLT® Micro Drive FC 51 Programming Guide* PowerBuilder is the award-winning development software / tool owned by SAP that simplifies the building of data driven, business applications. *Lesson 1: Starting PowerBuilder - Sybase* PowerBuilder (chrome.exe). PowerBuilder is the

declarative application development environment for building, maintaining and modernizing business-critical Windows applications. PowerBuilder's patented, unparalleled DataWindow technology is the key to quickly building data rich applications with minimal coding.

*PowerBuilder 2019 R2 - Develop Windows Desktop Apps ...* Somehow I have a feeling that my PB 11, 11.1, 11.5 licenses are gone because I don't have the ISO's. It killed me to move on from PowerBuilder (to NetSuite and .NET) but when I come back to PB I realize that Sybase ruined PB, and SAP drove the final nail in the coffin. Frustrating to say the least. **PowerBuilder Download - A program that combines and uses ...**

Getting Started CD Customer Service Reference Guide, SyBooks™ Installation Guide, Pow-erBuilder and InfoMaker® Release Bulletins, order card for printed docu-mentation, and this Installation Guide. PowerBuilder DVD Common setup program for PowerBuilder 12.0 (PowerBuilder .NET and PowerBuilder Classic), InfoMaker 12.0, and SQL Anywhere® 11.0 ...

**PowerBuilder 10.5 - infocenter-archive.sybase.com**

Powerbuilder 11 0 Programming Guide Powerbuilder 11 0 Programming Guide Getting the books Powerbuilder 11 0 Programming Guide now is not type of inspiring means. You could not only going considering ebook addition or library or borrowing from your friends to door them. This is an definitely easy means to specifically acquire guide by on-line. *PowerBuilder*

Thousands of companies worldwide, including many Fortune 500 companies, are actively using PowerBuilder to develop new apps and enhance existing apps. Quite often PowerBuilder apps are used in mission-critical situations, and hundreds of large enterprise customers have as many as 15-300 PowerBuilder developers. Powerbuilder 11 0 Programming Guide

4.10.1 13-\*\* Programming Features 40 4.11 Parameter Group 14: Special Functions 45 4.12 Parameter Group 15: Drive Information 47 4.12.2 15-4\* Drive Identification 47 4.13 Parameter Group 16: Data Readouts 48 Contents VLT® Micro Drive FC 51 Programming Guide MG02C602 - VLT® is a registered Danfoss trademark 1

Installation Guide Powerbuilder 11 0the books to browse. The adequate book, fiction, history, novel, scientific research, as with ease as various extra sorts of books are readily friendly here. As this installation guide powerbuilder 11 0, it ends stirring brute one of the favored ebook installation guide powerbuilder 11 0 collections that we ...